## **ПРИНЯТО**

на заседании педагогического совета МАОУ «Кичменгско -Городецкая средняя школа» Протокол от «15» мая 2023 г. № 16

УТВЕРЖДЕНО приказом директора «Кичменгско-Городецкая MAOY средняя школа» от «18» мая 2023 г. № 82  $\mathcal{U}$  /*H.B.IIIa* бакова/ MAOY Кичменго Городецкая

# Дополнительная общеобразовательная общеразвивающая программа «Компьютерное моделирование»

Направленность: техническая Возраст обучающихся: 11-12 лет Срок реализации программы- 1 год Уровень программы: базовый

# Разработчик программы:

Сакулина Л.В. педагог дополнительного образования, учитель информатики

с. Кичменгский Городок 2023 год

#### **Пояснительная записка**

Рабочая программа «Компьютерное моделирование» разработана в соответствии с:

- с требованиями к образовательным программам Федерального закона об образовании в Российской Федерации от 29 декабря 2012 года № 273;

- с Приказом Министерства просвещения Российской Федерации от 27.07.2022 года  $N<sub>2</sub>$  629 «Об утверждении Порядка организации и осуществления образовательной деятельности по дополнительным общеобразовательным программам»;

- с Правилами персонифицированного финансирования дополнительного образования детей в Вологодской области, утвержденными приказом Департамента образования области от 22.09.2021.№ ПР.20-0009-21;

- с Федеральным законом РФ «О внесении изменений в Федеральный закон «Об образовании в Российской Федерации» по вопросам воспитания обучающихся» от 31.07.2020 г. № 304-ФЗ;

- со Стратегией развития воспитания в Российской Федерации на период до 2025 года / утверждена Распоряжением Правительства РФ от 29.05.2015 г. № 996-р;

- с Концепцией развития дополнительного образования детей до 2030 года / утверждена Распоряжением Правительства РФ от 31.03.2022 г. № 678-р;

- Паспортом федерального проекта «Успех каждого ребенка» от 07 декабря 2018 года № 3 (с изменениями);

- с Постановлением Главного государственного санитарного врача РФ от 28.09.2020 № 28 Об утверждении санитарных правил СП 2.4.3648-20 «Санитарноэпидемиологические требования к организациям воспитания и обучения, отдыха и оздоровления детей и молодежи»;

- с Национальным проектом «Образование» (утвержден Президиумом Совета при Президенте РФ по стратегическому развитию и национальным проектам, протокол № 16 от 24.12.2018 г.);

- с Целевой моделью развития региональной системы дополнительного образования детей (приказ Министерства просвещения РФ от 3.09.2019 г).

 $N_2$  467);

- с Уставом МАОУ «Кичменгско-Городецкая средняя школа».

**Направленность программы** «Компьютерное моделирование» - техническая. **Актуальность программы.** Техническое детское творчество является одним из важных способов формирования профессиональной ориентации учащихся, способствует развитию устойчивого интереса к технике и науке, а также стимулирует рационализаторские и изобретательские способности.

Некоторые думают, что использование моделей началось недавно. Однако само по

себе моделирование старо как мир. Оно появилось тогда, когда человечество осозналосвое место в окружающем мире и стало стремиться к пониманию и изменению его.

Одной из разновидностей моделей являются геометрические модели. Онипередают внешние признаки объекта: размеры, форму, цвет. Геометрические моделипредставляют собой некоторые объекты, геометрически подобные своему прототипу(оригиналу). Простейшие модели такого типа – игрушки. Макет здания, корабля, скульптура, рисунок все этогеометрические модели. Приступая к созданию таких моделей, следует выделить объект,определить цели моделирования, сформировать информационную модель объекта всоответствии с поставленной целью и выбрать инструмент моделирования.

В среде графического редактора, который является удобным инструментом дляпостроения геометрических моделей, мы создаем графические объекты – рисунки. Любойрисунок, с одной стороны, является моделью некоторого оригинала (реального илимысленного объекта), а с другой стороны, - объектом среды графического редактор

**Отличительные особенности** программы заключаются в том, курс ориентирован на предпрофильную подготовку учащихся по информатике.

Он расширяет базовый курс по информатике и информационнымтехнологиям, является практико- и предметно-ориентированным и дает учащимсявозможность познакомиться с интересными, нестандартными вопросами информатики, свесьма распространенными методами обработки изображений, проверить способности кинформатике.

Вопросы, рассматриваемые в курсе, выходят за рамки обязательного содержания.

Вместе с тем, они тесно примыкают к основному курсу. Поэтому данный курс будетспособствовать совершенствованию и развитию важнейших знаний и умений в областиинформатики, предусмотренных школьной программой, поможет оценить свои возможности по информатике и более осознанно выбрать профиль дальнейшего обучения.

Программа имеет связь с базовыми предметами (русский язык, математика,

информатика), в ней четко прослеживаются межпредметные связи. Практическим выходом реализации программы является создание своей модели дома.

**Адресат программы**: обучающиеся 11-12 лет, увлеченные информационными технологиями. Наполняемость группы 15 человек.

**Объем программы**: программа рассчитана на один год обучения, 34 часа в год. **Формы обучения**:– очная.

**Виды занятий**: лекция, игра, практическое занятие, мастер-класс, защита проекта. **Срок освоения программы определяется содержанием программы:** 1 год **Режим занятий**: 1 занятие в неделю по 40 мин.

**Цель:** Знакомство с разнообразием геометрических моделей, создаваемых в графическом редакторе, и сферами применения этих моделей, пробуждение и развитие устойчивого интереса учащихся к информатике и ее приложениям, освоение обучающимися знаний, умений и навыков информационно-компьютерных технологий.

Для достижения поставленной цели, необходимо решить следующие **задачи:**

- 1. Образовательные:
	- привить навыки сознательного и рационального использования компьютера;
	- формировать практические навыков работы в графическом редакторе;
	- изучить возможности растрового графического редактора Paint и других, онлайн-редакторов.
- 2. Развивающие:
	- Развитие творческих способностей обучающихся, их творческой индивидуальности;
- Развитие художественно-эстетического вкуса, изобретательности и творческих способностей детей;
- Систематическое и целенаправленное развитие восприятия, логического мышления, воображения, мелкой и крупной моторики и речи детей;
- Развитие художественного и ассоциативного мышления младших школьников;
- Развитие эмоционально-волевой сферы.
- 3. Воспитательные:

 Воспитание интереса к анимации и другим экранным искусствам как средству познания и духовному обогащению;

 Воспитание нравственных качеств, гуманистической личностной позиции, позитивного и оптимистического отношения к жизни.

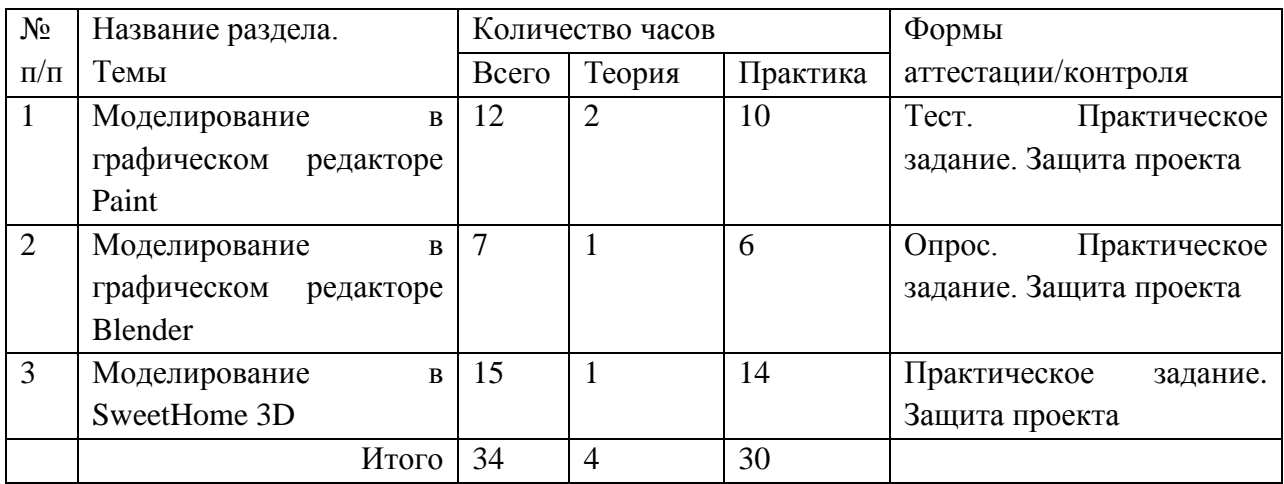

#### **Учебный план**

### **Содержание учебного плана**

Тема 1. «Моделирование в графическом редакторе Paint»

Что такое компьютерная графика. Основные возможности графического редактора Paint по созданию графических объектов. Интерфейс графического редактора и его основные объекты. Панель Палитра. Панель Инструментов. Настройка инструментов рисования. Создание рисунков с помощью инструментов.

Учащиеся должны знать:

- назначение и возможности графического редактора;
- назначение объектов интерфейса графического редактора.

Учащиеся должны уметь:

• настраивать панель Инструментов;

• создавать простейшие рисунки с помощью инструментов.

Редактирование рисунков

Использовать команды. Отменить. Использование инструментов Ластик.

Понятие фрагмента рисунка. Технология выделения и перемещения

фрагмента рисунка. Примеры создания графического объекта из типовых фрагментов.

Сохранение рисунка на диске. Понятие файла. Практикум по созданию и редактированию графических объектов.

Учащиеся должны знать:

- понятия фрагмента рисунка;
- понятие файла.
- Учащиеся должны уметь:
- выделять и перемещать фрагмент рисунка;
- создавать графический объект из типовых фрагментов;
- сохранять рисунок в файле и открывать файл.

Точные построения графических объектов

Построение геометрических фигур. Использование клавиши Shiftпри

построении прямых, квадратов, окружностей.

Конструирование из мозаики

Понятие типового элемента мозаики. Понятие конструирования. Меню готовых форм – плоских и объемных. Конструирование с помощью меню готовых форм.

Учащиеся должны знать:

- понятие конструирования;
- технологию конструирования из меню готовых форм;

Учащиеся должны уметь:

- разрабатывать алгоритмы конструирования из меню готовых форм;
- создавать меню типовых элементов мозаики (готовы форм);
- конструировать разнообразные графические объекты.

Моделирование в среде графического редактора

Модели окружающего мира. Понятие моделирования. Примеры построения моделей в графическом.

Тема 2. «Моделирование в графическом редакторе Blender»

Основные понятия 3-хмерной графики. Blender. Начало. Создание и восстановление последней сессии. Трансформация. Создание снеговика. Моделирование. Быстрое дублирование объектов. Создание счетов, стола и стульев. Жонглирование объектами в Blender. Примитивы в Blender. Изучаем горячие клавиши Blender одной мышью. Камера. Знакомство с камерой Blender. Посмотрим глазами камеры. Красота в пространстве. Учимся правильно видеть при 3D моделировании в Blender.

Тема 3. «Моделирование в графическом редакторе SweetHome 3D »

Основные понятия. Знакомство с интерфейсом программы. Создание плана, стен,

перегородок. Цвет, текстура. Заполнение мебелью, аксессуарами. Декор. Дополнительные библиотеки. 3D-визуализация.

## **Планируемые результаты**

По окончании обучения учащиеся должны демонстрировать сформированные умения и навыки работы с информацией и применять их в практической деятельности и повседневной жизни. Ожидается, что в результате освоения общих навыков работы с моделируемым объектом учащиеся будут уметь:

представлять моделируемый объект в удобной для восприятия форме;

создавать свои информационные модели в графическом и текстовом редакторах, в электронных таблицах и базах данных;

владеть основами компьютерной грамотности;

использовать информационное моделирование как способ приобретения знаний: преобразовывать объект из чувственной формы в знаково-символическую модель, строить информационные структуры, выбирать форму представления информации;

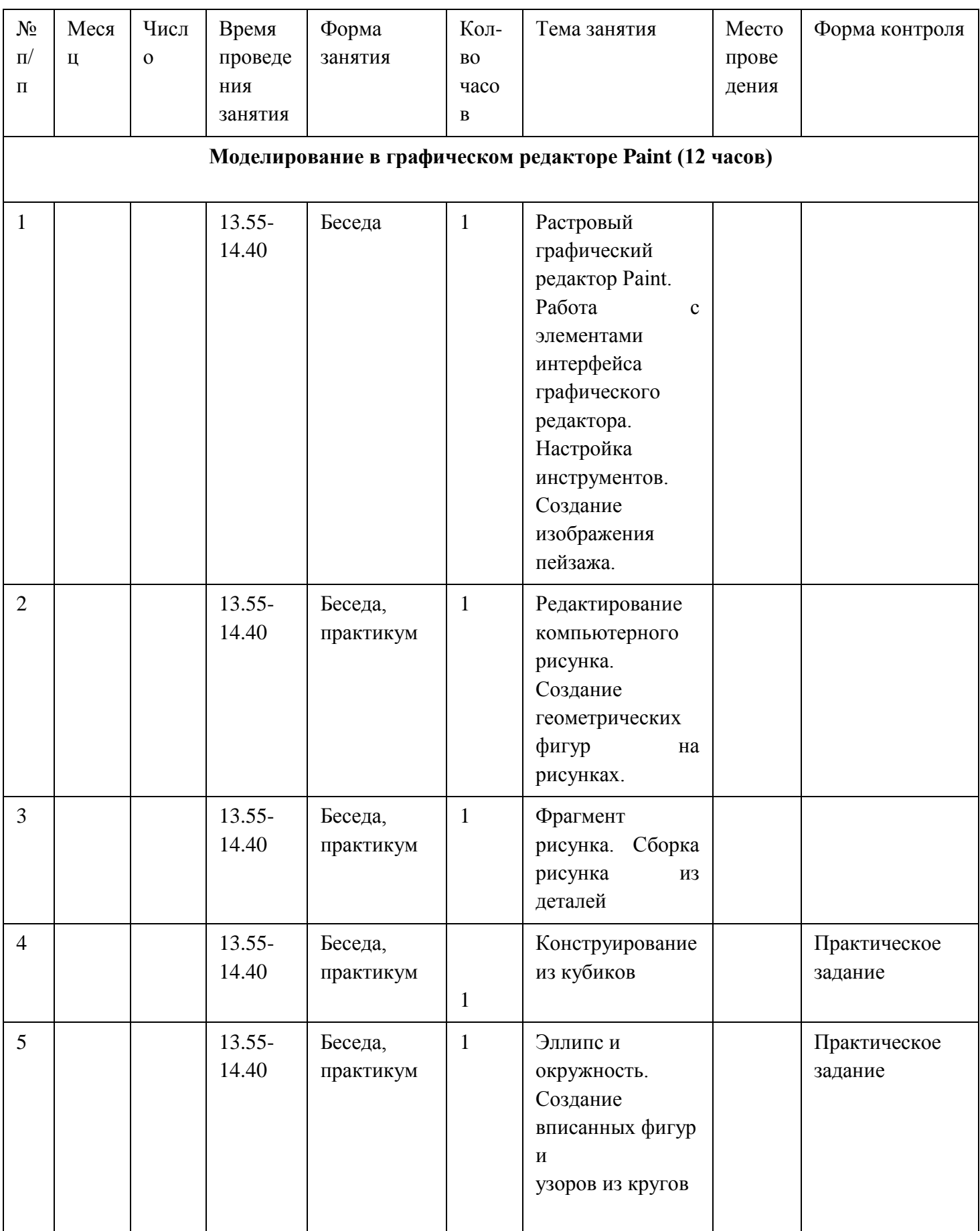

## готовить к защите и защищать небольшие проекты по заданной и свободной теме. **Календарный учебный график**

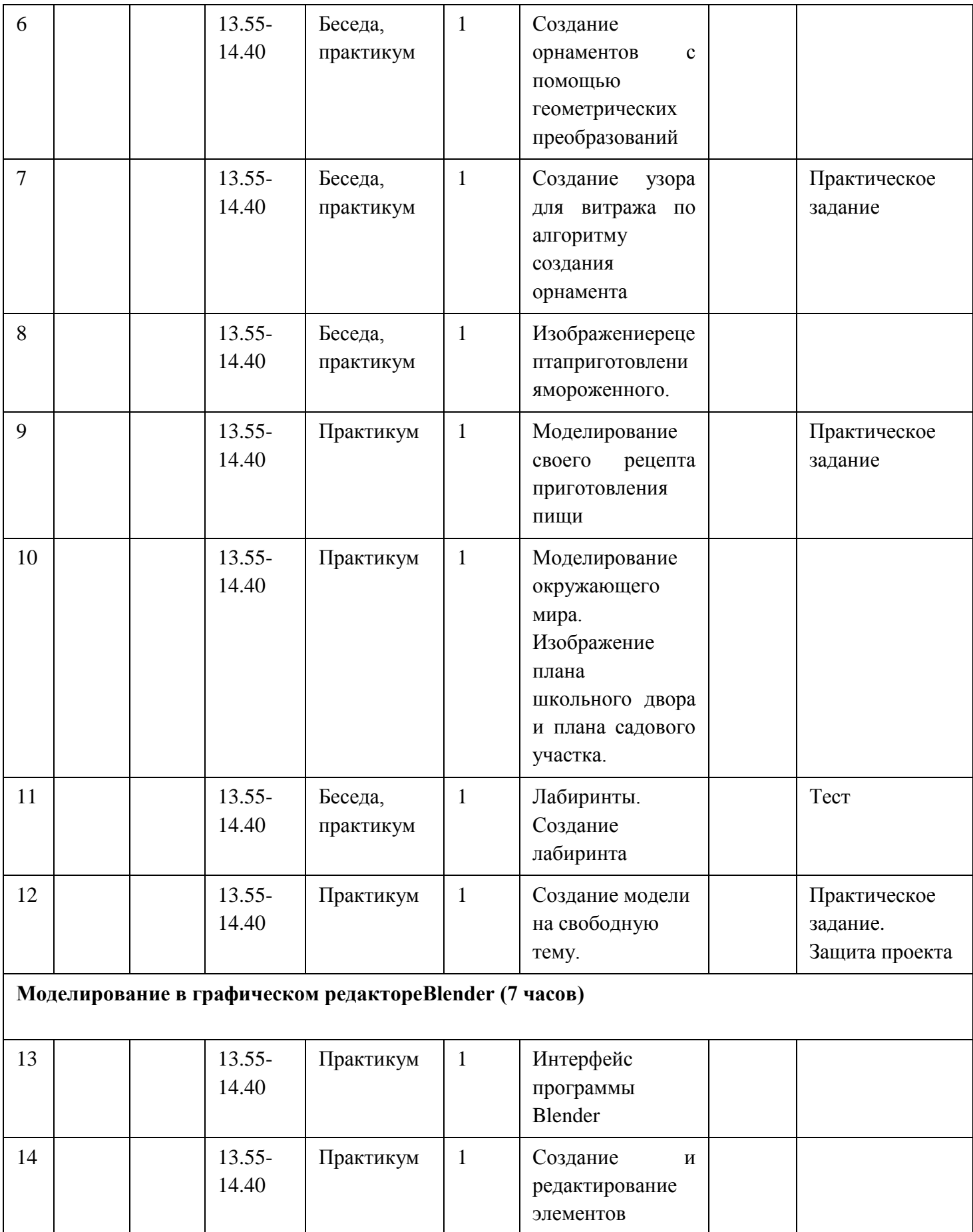

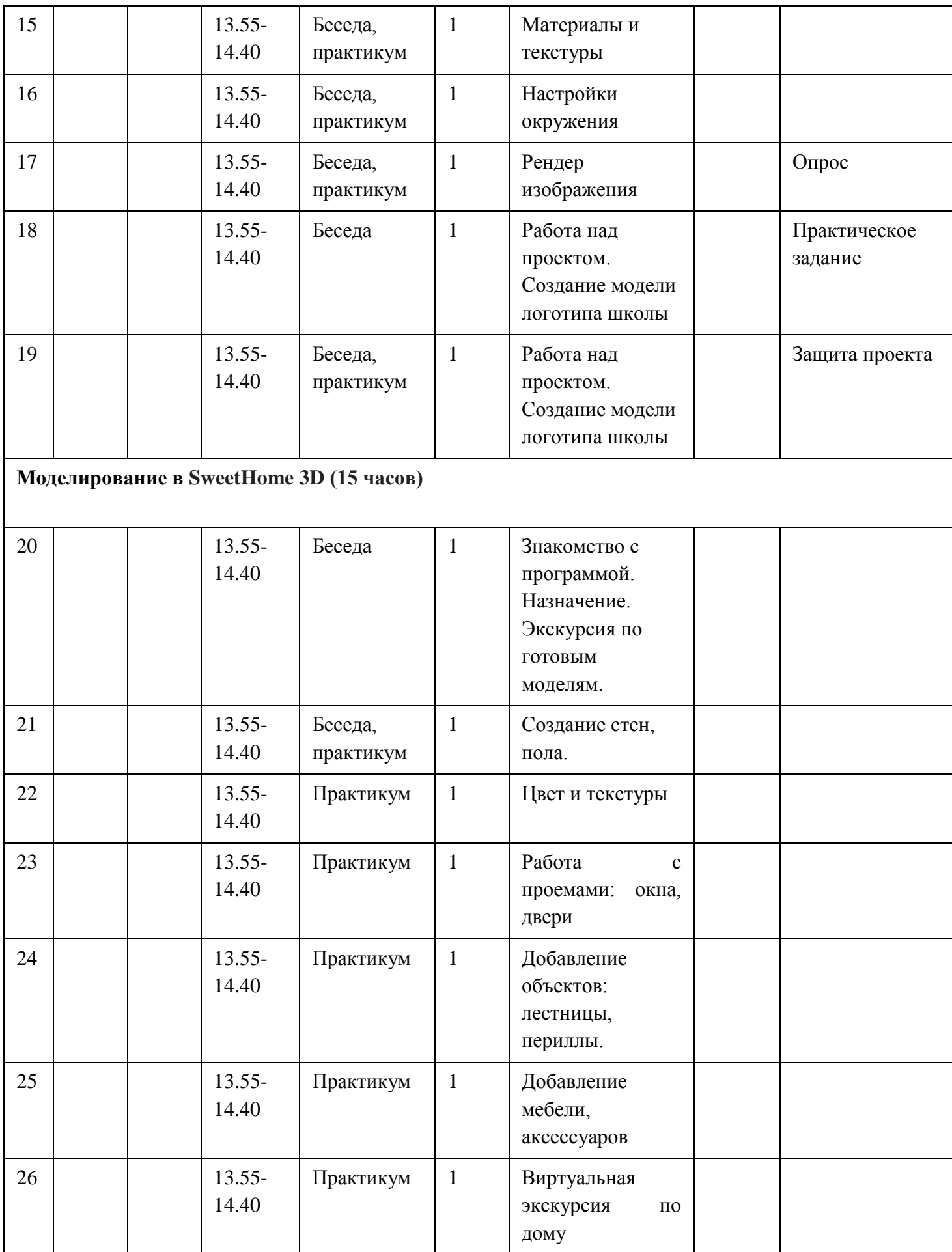

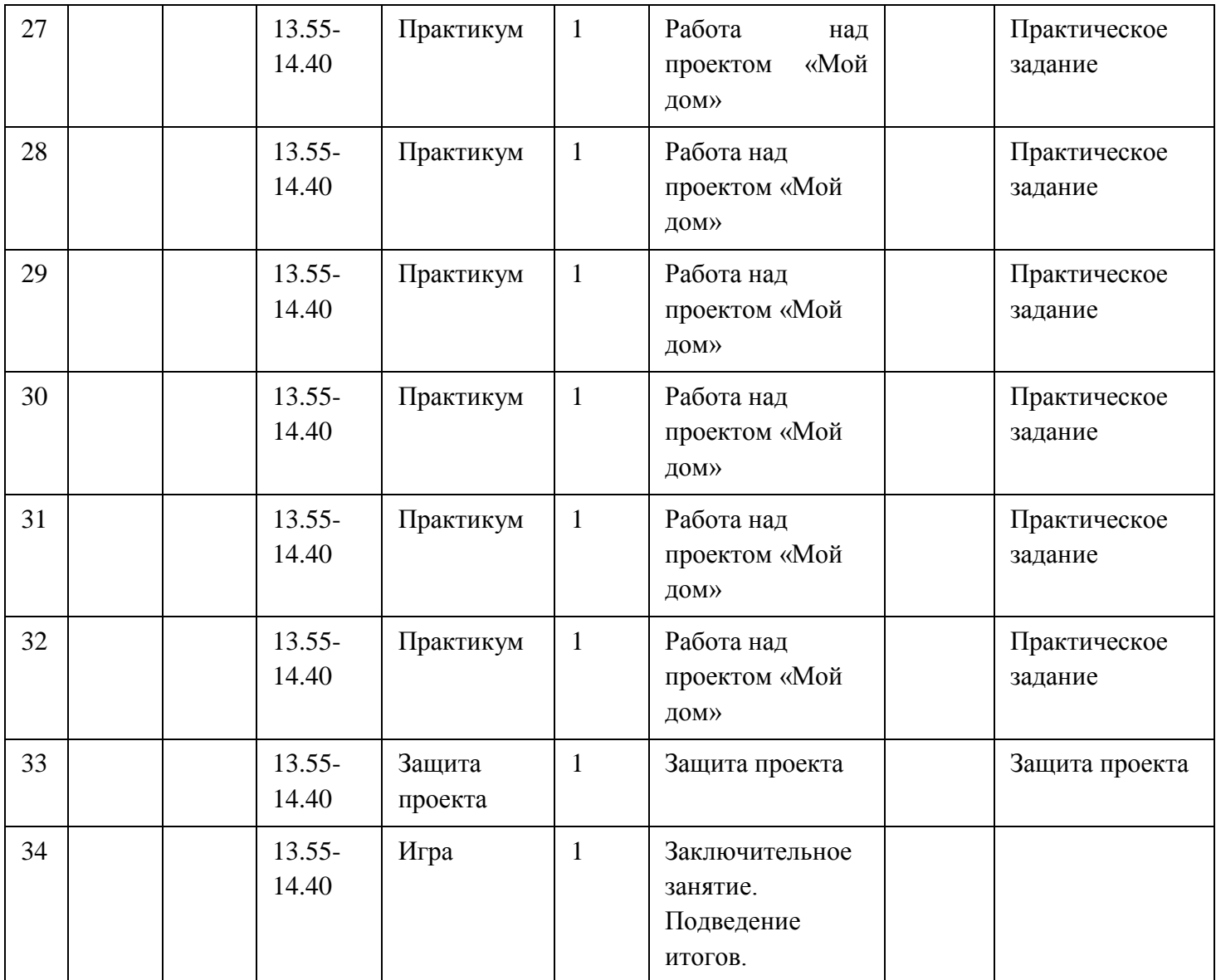

## **Условия реализации программы**

Материально-техническое обеспечение:

- 1. Компьютер/ ноутбук с программным обеспечением необходимым для работы:
	- Операционная система MS Windows8/Windows10;
	- LibreOffice;
	- Графический редактор «Paint»;
	- Бесплатная программа SweetHome 3D
	- Браузер MS Explorer/Mozilla.
- 2. Проектор или другое устройство для демонстрации материалов;
- 1. Сканер 1;
- 2. Принтер 1;
- 3. Столы и стулья для детей.

Информационные ресурсы:

Учебная, методическая, научная литература.

**Кадровое обеспечение** программу реализует педагог дополнительного образования, учитель информатики высшей квалификационной категории.

### Методические материалы

- 1. Операционная система Windows:
- 2. Полный пакет офисных приложений OpenOffice;
- 3. Антивирусная программа;
- 4. Графические редакторы;
- 5. Видео редакторы:
- 6. Учебно-методический комплект (УМК) по информатике и ИКТ для начальной школы (http://school-cillektion/edu/ru).
- 7. Электронные образовательные ресурсы:
	- Материалы авторской мастерской Босовой Л.Л. (metodist.lbz.ru/)
	- Ресурсы Единой коллекции цифровых образовательных ресурсов (http://school-collection.edu.ru/)
	- http://www.blender.org/
	- $-$  http://blender3d.org.ua/

#### Формы аттестации

Устные опросы и защита проекта

#### Оценочные материалы

Вопросы по теме «Компьютерная графика»

1. Какая модель является предметом формализации?

а) описательная

б) математическая+

в) графическая

2. Математическая модель объекта:

а) совокупность данных, содержащих информацию о количественных

характеристиках объекта и его поведении в виде таблицы

б) созданная из какого-либо материала модель, точно отражающая внешние признаки объекта-оригинала

в) совокупность записанных на языке математики формул, отражающих те или иные свойства объекта-оригинала или его поведение +

3. Натурное (материальное) моделирование:

а) моделирование, при котором в модели узнается какой-либо отдельный признак объекта-оригинала

б) моделирование, при котором в модели узнается моделируемый объект, то есть натурная (материальная) модель всегда имеет визуальную схожесть с объектоморигиналом +

в) создание математических формул, описывающих форму или поведение объектаоригинала

Вопросы теста по теме «Компьютерная графика»

1. Примитивами в графическом редакторе называют:

- Изображения в черно-белом цвете

- Вспомогательные функциональные элементы, позволяющие редактировать изображения

+ Простейшие геометрические фигуры, которые удается нарисовать, используя определенный набор инструментов графического редактора

2. Графическим редактором называется программа, предназначенная для:

+ Работы с графическими изображениями

- Работы с диаграммами, графами и графиками

- Преобразования текстовых данных в картинку

3. Инструментами в графическом редакторе являются:

- Кривая, скругленный прямоугольник, овал

- Прямая, ластик, многоугольник

+ Распылитель, масштаб, выбор цвета

4. Одной из основных функций графического редактора является:

- Ввод информации текстового и графического типов

+ Создание изображений

- Перевод изображения на какой-либо язык программирования

5. Палитрами в графическом редакторе являются:

- Инструменты карандаш, кисть и заливка

+ Наборы цветов

- Совокупности цветных элементов обрабатываемого изображения

6. Какой из графических редакторов является растровым?

- Corel Draw

- Abode Photoshop

+Paint

7. Растровый графический редактор предназначен для:

- Преобразования текстовой информации и графическую

+ Создания и обработки изображений, сохраняемых в памяти компьютера в виде набора точек

- Создания и обработки изображений, сохраняемых в памяти компьютера в виде совокупности формул геометрических фигур

8. С помощью графического редактора Paint можно:

+ Создавать и редактировать графические изображения

- Переводить двухмерные изображения в трехмерные

- Заниматься строительным проектированием

9. Какой из графических редакторов является растровым?

- Inkscape

- Sketch

 $+$  Pixia

10. Минимальным объектом, используемым в растровом графическом редакторе, является:

- Геометрическая фигура

- Символ (знакоместо)

12. Минимальным объектом, используемым в векторном графическом редакторе, является:

+ Геометрическая фигура

- Символ (знакоместо)

- Точка экрана (пиксель)

13. К основным операциям в графическом редакторе относятся:

- Выделить, обвести, разукрасить

+ Выделить, копировать, вставить

*- Переместить, удалить, редактировать*

#### **Воспитательные компоненты**

Воспитание является неотъемлемым аспектом образовательной деятельности. Работа выстраивается в соответствии с планом воспитательной работы школы.

Приоритетным направлением в рамках реализации программы является стимулирование интереса к занятиям, воспитание культуры поведения на занятиях, формирование адекватной самооценки, воспитание бережного отношения к оборудованию, используемого на занятиях. Особое внимание педагог обращает на воспитание эмоциональной отзывчивости, культуры общения в детско-взрослом коллективе, дисциплинированности и ответственности.

Воспитательный процесс в объединении организуется по трем направлениям:

1. Индивидуальная работа с обучающимися, которая направлена на выявление уровня воспитанности обучающихся через организацию индивидуальных бесед, педагогического наблюдения. Выстраивание работы с каждым обучающимся строится через создание воспитывающих ситуаций в объединении, тематических бесед.

2. Работа с семьей:

индивидуальная работа (беседы, рекомендации, анкетирование);

 коллективная работа, направлена на реализацию комплекса мероприятий по просвещению родителей по вопросам семейного воспитания через традиционные и нетрадиционные формы работы (родительские собрания, лектории с приглашением специалистов, т.д.);

 привлечение родителей к участию в воспитательной деятельности организации, объединения в соответствии с планом воспитательной работы. 3. Культурно-досуговая деятельность в соответствии с планом воспитательной работы. Немаловажными в работе с обучающимися являются используемые методы воспитания - методы стимулирования и мотивации: создание ситуации успеха помогает ребенку снять чувство неуверенности, боязни приступить к сложному заданию. Метод поощрения, выражение положительной оценки деятельности обучающегося, включает в себя как материальное поощрение (в форме призов) так и моральное (словесное поощрение, вручение грамот, дипломов). Используемые методы способствуют обеспечению высокого качества учебновоспитательного процесса и эффективному освоению обучающимися знаний и навыков, развитию творческих способностей.

Программой предусмотрено участие обучающихся объединения в воспитательных мероприятиях, конкурсах.

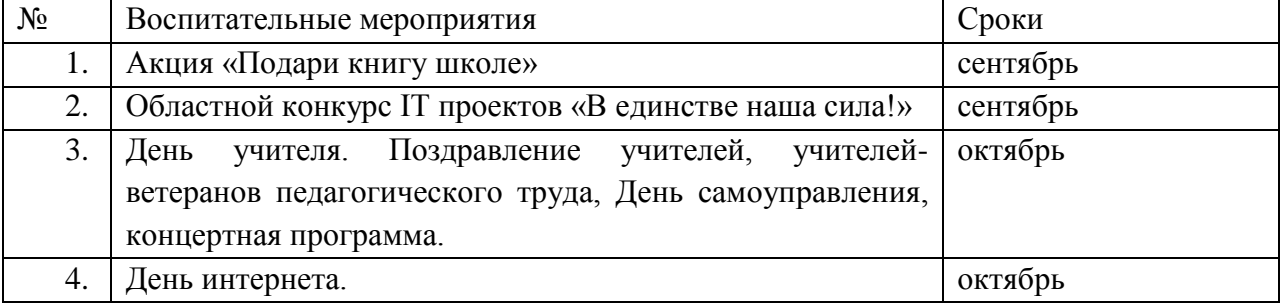

Основные мероприятия воспитательной работы:

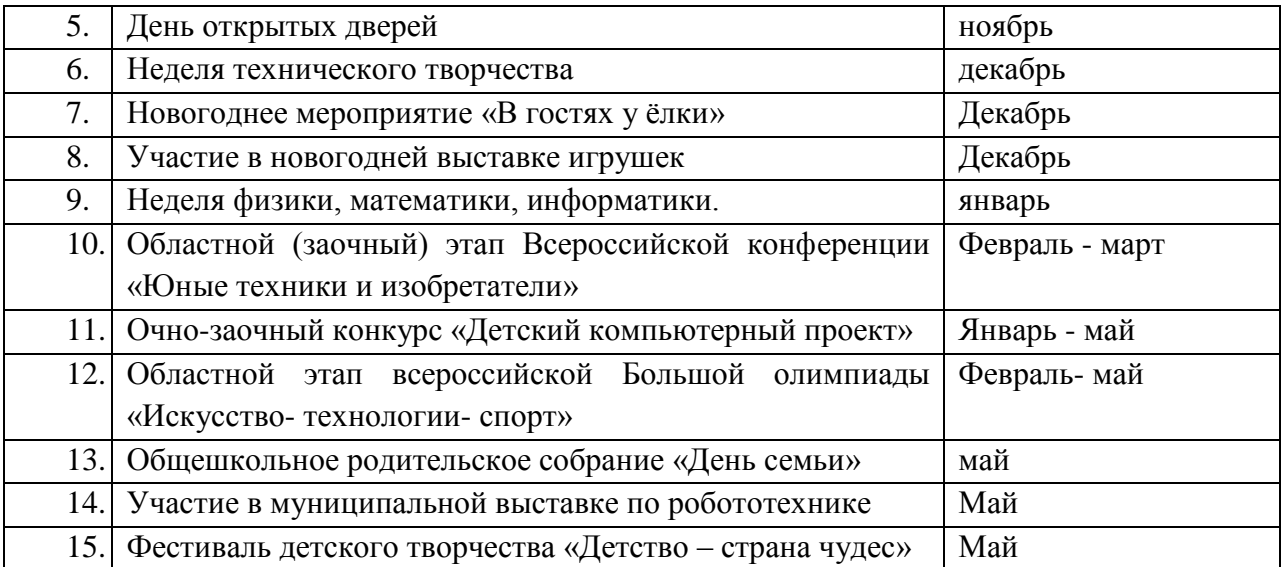

## **Список литературы**

1. Боев В.Д, Сыпченко Р.П. - Компьютерное моделирование. – М.: ИНТУИТ.РУ. - 2010.

2.Информатика 5 -6 класс. Начальный курс: Учебник. 2 –е издание, переработанное / Под ред. Н. В. Макаровой. – СПб.: Питер, 2003. – 160с.

3. Информатика. 7 – 9 класс. Базовый курс. Практикум - задачник по

моделированию. / Под ред. Н. В. Макаровой. – СПб.: Питер, 2001. – 17

4. Овечкин, Г.В. Компьютерное моделирование: Учебник / Г.В. Овечкин. - М.: Академия, 2018. - 432 c.

### **Список литературы для обучающихся**

1.Залогова Л.А. Компьютерная графика. Элективный курс: Учебное пособие. **-** М.: БИНОМ. Лаборатория знаний, 2005 г.

2. Залогова Л.А. Практикум по компьютерной графике / Л.А. Залогова. **-** М.: Лаборатория базовых Знаний, 2001.

- 3.Костин В.П. Творческие задания для работы в растровом редакторе // Информатика и образование. **-** 2002.
- 4.Прахов А.А. Blender. 3D **-** моделирование и анимация. Руководство для начинающих. **-** СПб, 2009.